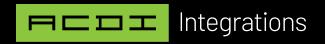

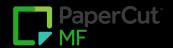

# Ajera | BILLING INTEGRATION

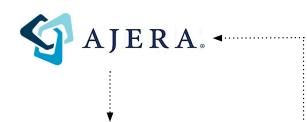

## Export Options - Client/Matter Information

Ajera supports a direct SQL connection, which automates the exporting of data to PaperCut.

## Frequency

The sync can be scheduled to run on the hour or every half-hour.

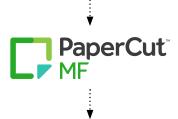

# Export Options -Transactional/Cost Information

Papercut will automatically export a CSV file to a Windows folder on a scheduled basis.

The importing of data (cost recovery) into Ajera is always manual.

The transaction import uses the standard Expense Entry import tool built into Ajera.

#### Frequency

Daily, weekly, or monthly.

If the customer has migrated the PaperCut database to a Microsoft SQL server, we can update the CSV file on an hourly basis.

# Data Export From Ajera (To PaperCut)

 Client/ matter information will be automatically imported from Ajera to PaperCut using a SQL query against the Ajera database.

# Data Import To Ajera (From PaperCut)

- Papercut will automatically export a CSV file to a Windows folder on a scheduled basis.
- The importing of data (cost recovery) into Ajera is always manual.
- The transaction import uses the standard Transaction import tool built into Ajera.

## Vendor Support

 The customer does not need to schedule time with Ajera vendor support. ACDI is very familiar with working with Ajera.

## Scheduling

- A SQL database connection for client/matter import is required. Time estimates need to be increased to accommodate working with the database administrator.
- If the customer is working with a Managed Service Provider (MSP), please allocate extra time for the MSP to set up the correct permissions for database access.